Red Toolbar Icons Crack Free Download For Windows

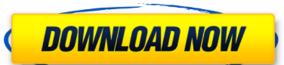

### **Red Toolbar Icons Crack + Free Registration Code**

Pixel-perfect PNG and SVG Transitions With the Coder Magazine's (CSS Animation Tutorial you can practice real-life pixel-perfect transitions, effects, transforms and animations with this completely free online resource. Smooth Code and Style Transitions and Effects No further software is required. Every transition effect works in the most browsers (IE9+, FF 3+, Chrome) that you will ever find. No Plugins or Frameworks Required Only HTML, CSS and JavaScript. All effects are pure CSS, easy to understand and non-intrusive. No Flash of any kind We do not use JavaScript or Flash to make transitions, our work is pure CSS. Responsive & Cross-Browser Support The transitions and effects in the tutorial will adapt to any screen size, whether it is a mobile device or a large desktop. Support Every Browser The tutorial is build with modern standards. Your web visitors should not see any "ancient" code or outdated features. Over 50 Examples We have divided the CSS code into more than 50 simple examples that show you how to build multiple different types of transitions and animations. CSS Animations tutorial Learn how to make your web page respond to mouse hover, mouse movements, the interaction of mobile devices, and more with CSS3, CSS, HTML and JavaScript. This is a tutorial for those who want to learn and practice CSS animations. [![Download Free HTML5 & CSS3 Tutorials - Free Web Design Resources \*\*\* FREE CSS3 STYLES for VISITORS on YOUR WEBSITE \*\*\*

\*\* The next freebies you will receive are free website designs for visitors on your website! Yes, free. You will receive FREE high quality, responsive, HTML5 website designs for free! \*\*\* Don't miss this great chance to download from FreeWebsiteResources.com

\*\*\* \* [![Get Free Website Templates for Visitors on Your Website](

## Red Toolbar Icons Crack + (Latest)

+ Complete set of 48 icons that are designed to look like buttons. + Every icon comes in multiple formats: BMP, ICO and PNG. + Install and use the provided Photoshop.psd. + Tired of reading tutorials? Try the provided Photoshop.psd. + The icons can be used for both website and desktop application development. + Realistic look. + Compatible with all major browsers. + Well-thought-out layouts for all styles and formats. + The.psd files are fully layered, so you can easily update the content. + Tired of reading tutorials? Try the provided Photoshop.psd. + ]]> Genesis Framework 6 - an Intro to the Projects' Visual Composer Genesis Framework 6 - an Intro to the Projects' Visual Composer 19 Jun 2014 20:12:54 +0000 my satisfaction, my latest work project in the form of a corporate website has been put into the hands of my client. (I'll call the client "one" so I can't reveal his name.) The website has been created with the 2edc1e01e8

## **Red Toolbar Icons [Mac/Win]**

https://techplanet.today/post/microelectronics-circuit-analysis-and-design-4th-edition-pdf-downloadl-new https://techplanet.today/post/official-wiko-tommy-2-t3931-v3931-v3933-stock-rom https://joyme.io/degiqdaebu https://techplanet.today/post/torrent-free-download-autocad-mechanical-2012-free-download https://reallygoodemails.com/lensapistna https://jemi.so/wallpaper-engine-21-9-serial-key-[portable

#### What's New in the?

# **System Requirements:**

\*iOS7+ devices \*Android 4.0+ devices \*64bit Windows 10 \*Google Chrome is required to use the map. You can Download our Theme by clicking the below image. After downloading the theme you just need to unzip the package and move the new folder into your Mappress folder.Q: ASP.NET MVC Migrations - How to force migrations to run? I've read lots of documents about Migrations and they all say that the

https://koenigthailand.com/wp-content/uploads/2022/12/gabadaeg.pdf http://thejirehstore.com/2022/12/13/3stepicon-crack-for-pc-updated-2022/ https://ramchandars.com/wp-content/uploads/2022/12/cheesach.pdf

https://www.webcard.irish/wp-content/uploads/2022/12/WebExpress.pdf

http://nuihoney.com/wp-content/uploads/2022/12/Mencoder-joiner-frontend.pdf
https://businessdirectorychicago.com/wp-content/uploads/2022/12/DispatchMon-Crack-Download.pdf

https://nakvartire.com/wp-content/uploads/2022/12/Memory-Viewer-Crack-Download-Updated-2022.pdf https://melkkadeh.com/2022/12/12/word-to-html-converter-3-0-2-165-crack-keygen-download-april-2022/

https://parupadi.com/wp-content/uploads/2022/12/ambursh.pdf

https://nochill.tv/wp-content/uploads/2022/12/YAAI\_Yet\_Another\_Avi\_Info\_Crack\_Registration\_Code\_Free\_Updated.pdf